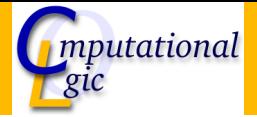

## Functional Programming WS 2007/08

Christian Sternagel $1$  (VO + PS) Friedrich Neurauter<sup>2</sup> (PS) Harald Zankl<sup>3</sup> (PS)

> Computational Logic Institute of Computer Science

> > University of Innsbruck

<span id="page-0-0"></span>23 November 2007

 $^{\rm 1}$ christian.sternagel@uibk.ac.at  $\mathrm{^{2}friedrich.}$ neurauter@uibk.ac.at  $^3$ harald.zankl@uibk.ac.at

#### [Week 6 - Implementation of](#page-1-0)  $\lambda$

<span id="page-1-0"></span>[Summary of Week 5](#page-2-0) [Implementation of Sets](#page-5-0) [Evaluation Strategies](#page-12-0)  $\lambda$  [in OCaml](#page-19-0)

# [Week 6 - Implementation of](#page-1-0)  $\lambda$

## [Summary of Week 5](#page-2-0)

<span id="page-2-0"></span>[Implementation of Sets](#page-5-0) [Evaluation Strategies](#page-12-0) λ [in OCaml](#page-19-0)

# λ-Calculus

### λ-Terms

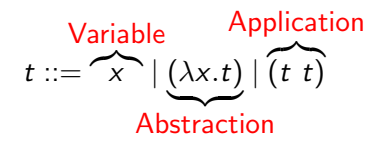

#### Example

$$
x y \qquad (x y)
$$
  
\n
$$
\lambda x.x \qquad (\lambda x.x)
$$
  
\n
$$
\lambda xy.x \qquad (\lambda x.(\lambda y.x))
$$
  
\n
$$
\lambda xyz.x z (y z) \qquad (\lambda x.(\lambda y.(\lambda z.((x z) (y z))))))
$$
  
\n
$$
\lambda x.x \qquad (\lambda x.(x x))
$$
  
\n
$$
(\lambda x.x) x \qquad ((\lambda x.x) x)
$$

" $x$  applied to  $y$ " "lambda  $x$  to  $x$ " "lambda  $x \, y \,$  to  $x$ " " $lambda x y z to ...$ " " $\lambda x$  to (x applied to x)" "( $\lambda x$  to x) applied to x"

# $\lambda$ -Calculus (cont'd)

β-Reduction

the term s  $(\beta)$ -)reduces to the term t in one step, i.e.,

 $(\beta$ -)step  $\widetilde{s \rightarrow_\beta t}$ 

iff there exist context  $C$  and terms  $u$ ,  $v$  s.t.

 $s = C[(\lambda x. u) v]$  and  $t = C[u\{x \mapsto v\}]$ 

Example

$$
K \stackrel{\text{def}}{=} \lambda xy.x
$$
  
\n
$$
I \stackrel{\text{def}}{=} \lambda x.x
$$
  
\n
$$
\Omega \stackrel{\text{def}}{=} (\lambda x.x \times) (\lambda x.x)
$$

### [Week 6 - Implementation of](#page-1-0)  $\lambda$ [Summary of Week 5](#page-2-0) [Implementation of Sets](#page-5-0) [Evaluation Strategies](#page-12-0) λ [in OCaml](#page-19-0)

<span id="page-5-0"></span>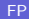

## **Sets**

- $\triangleright$  order of elements not important
- $\blacktriangleright$  no duplicates
- Example

$$
\begin{aligned} \{1,2,3,5\} &= \{5,1,3,2\} \\ \{1,1,2,2\} &= \{1,2\} \end{aligned}
$$

# Set Operations

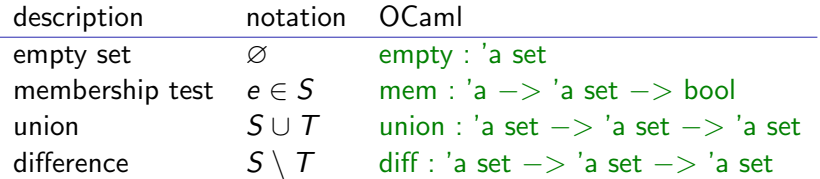

# OCaml Datatype for Sets

## Idea

- $\blacktriangleright$  use binary search tree
- $\blacktriangleright$  easy to implement
- $\triangleright$  (potentially) efficient lookup and insertion

```
Type
type 'a set = Empty \mid Node of 'a set * 'a * 'a set
Empty set
let empty = Empty
```
## Membership Test:  $e \in S$

```
let rec mem x = function
  Empty \rightarrow falseNode (\Box, v, \Box) when x = v \rightarrow true
  Node (lt, v, \Box) when x < v \rightarrow mem x lt
  Node (\Box, v, rt) when x > v \rightarrow mem x rt
;;
```
# Union: S ∪ T

```
let singleton x = Node (Empty, x, Empty);;
let rec insert x = function
  Empty \rightarrow singleton \timesNode (\Box, v, \Box) as n when x = v \rightarrow nNode (lt, v, rt) when x < v -> Node (insert x lt, v, rt)
  Node (lt, v, rt) when x > v - Node (lt, v, insert x rt)
;;
let rec union xt = function
  Empty \rightarrow xtNode (lt, v, rt) \rightarrow union (union (insert v xt) lt) rt
;;
```
# Difference:  $S \setminus T$

```
let rec remove x = function
  | Empty −> Empty
  Node (lt, v, rt) when x = v \rightarrow union lt rt
  Node (lt, v, rt) when x < v - Node (remove x lt, v, rt)
  Node (lt, v, rt) when x > v - Node (lt, v, remove x rt)
;;
let rec diff xt = function
  Emptv \rightarrow xtNode (lt, v, rt) -> diff (remove v xt) (union lt rt)
;;
```
#### [Week 6 - Implementation of](#page-1-0)  $\lambda$

[Summary of Week 5](#page-2-0) [Implementation of Sets](#page-5-0)

#### [Evaluation Strategies](#page-12-0)

<span id="page-12-0"></span>λ [in OCaml](#page-19-0)

## Example

- $\triangleright$  consider let d  $x = x + x$
- $\triangleright$  the term d (d 2) can be evaluated as follows

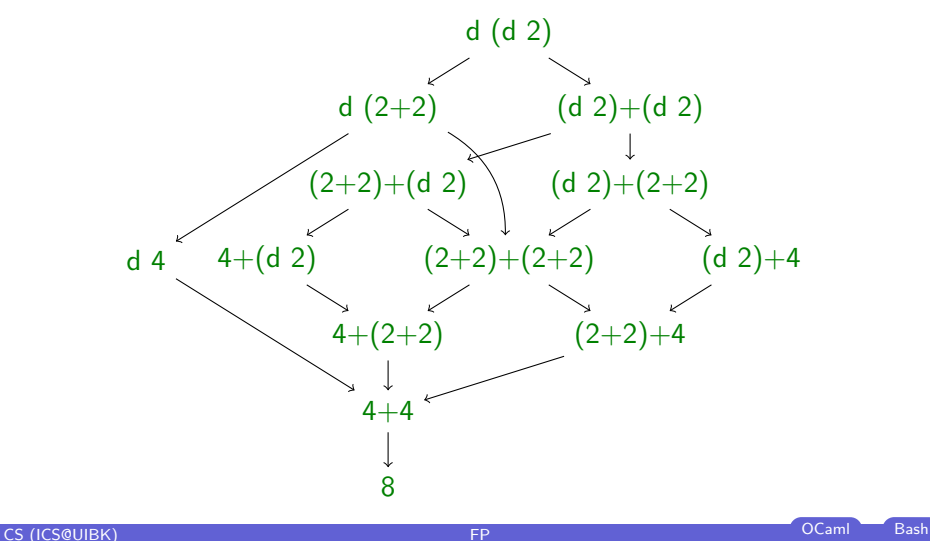

# **Strategies Strategy**

- $\blacktriangleright$  fixes evaluation order
- $\blacktriangleright$  call-by-value
- $\blacktriangleright$  call-by-name

# Example

- $\blacktriangleright$  call-by-value: d (d 2)  $\rightarrow$  d (2+2)  $\rightarrow$  d 4  $\rightarrow$  4 + 4  $\rightarrow$  8
- $\blacktriangleright$  call-by-name: d (d 2)  $\rightarrow$  (d 2)+(d 2)  $\rightarrow$  (2+2)+(d 2)  $\rightarrow$  4+(d 2)  $\rightarrow$  4+(2+2)  $\rightarrow$  4+4  $\rightarrow$  8

# (Leftmost) Innermost Reduction

 $\blacktriangleright$  always reduce leftmost innermost redex

### Definition

redex  $t$  of term  $u$  is innermost if it does not contain a redex as proper subterm, i.e.,

$$
\nexists s \in Sub(t) \text{ s.t. } s \neq t \text{ and } s \text{ is a redex}
$$

### Example

Consider  $t = (\lambda x.(\lambda y. y) x) z$ .

- $\blacktriangleright$  ( $\lambda y. y$ ) x is innermost redex
- $\blacktriangleright$   $(\lambda x.(\lambda y. y) x) z$  is redex, but not innermost

# (Leftmost) Outermost Reduction

 $\blacktriangleright$  always reduce leftmost outermost redex

### Definition

redex t of term  $\mu$  is outermost if it is not a proper subterm of some other redex in  $u$ , i.e.,

 $\exists s \in Sub(u)$  s.t. s is a redex and  $t \in Sub(s)$  and  $s \neq t$ 

## Example

Consider  $t = (\lambda x.(\lambda y. y) x) z$ .

- $\blacktriangleright$   $(\lambda x.(\lambda y. y) x) z$  is outermost redex
- $\blacktriangleright$  ( $\lambda y. y$ ) x is redex, but not outermost

Call-by-Value

- $\blacktriangleright$  use innermost reduction
- $\triangleright$  corresponds to strict (or eager) evaluation, e.g., OCaml
- $\triangleright$  slight modification: only reduce terms that are not in WHNF

Definition (Weak head normal form) term t is in weak head normal form  $(WHNF(t))$  iff

 $t \neq u$  v

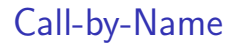

- $\blacktriangleright$  use outermost reduction
- $\triangleright$  corresponds to lazy evaluation (without memoization), e.g., Haskell
- $\triangleright$  slight modification: only reduce terms that are not in WHNF

### [Week 6 - Implementation of](#page-1-0)  $\lambda$

<span id="page-19-0"></span>[Summary of Week 5](#page-2-0) [Implementation of Sets](#page-5-0) [Evaluation Strategies](#page-12-0)  $\lambda$  [in OCaml](#page-19-0)

# Type for  $\lambda$ -Terms

```
type var = (Strng.t * int);;
type t = Var of var | Abs of (var * t) | App of (t * t);;
```
### Example

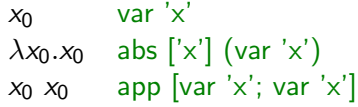

### **Abbreviations**

```
let var c = Var([c], 0);;
let abs xs body = Lst.fold (fun x xs -> Abs (([x], 0), xs)) body xs;;
let app ts = Lst.fold_left1 (fun s t -> App (s, t)) ts;;
```
# Variable Renaming

### Idea

to ensure  $\mathcal{B} \mathcal{V}ar(s) \cap \mathcal{V}ar(t) = \emptyset$  add maximal index in t plus 1 to indexes of bound variables in s

## Maximal index

let rec max index  $=$  function | Var ( <sub>-</sub>, i) -> i Abs  $((, i), u) \rightarrow \max i$  (max index u) App  $(u, v)$   $\Rightarrow$  max (max\_index u) (max\_index v) ;;

# Variable Renaming (cont'd)

#### Rename bound variables

let rename bound  $i t =$ let inc (id, i)  $j = (id, i + j)$  in let rec rename bound  $i$  bys  $=$  function Var x as v  $\rightarrow$  if St.mem x bvs then Var (inc x i) else v Abs  $(x, u)$   $\rightarrow$  Abs (inc x i, rename\_bound i (St.insert x bvs) u) App  $(u, v)$   $\rightarrow$  App (rename bound i bvs u, rename bound i bvs v) in rename\_bound i St.empty t

;;

# **Substitutions**

## Replace single variable

### let rec substitute  $x = f$ unction

- Var y as v  $\rightarrow$  if y  $=$  x then t else v
- Abs (y, u) as s  $\rightarrow$  if y = x then s else Abs (y, substitute x t u)
- App  $(u, v)$  -> App (substitute x t u, substitute x t v)

;;

β-Steps

## Single  $\beta$ -step without context

```
let beta = functionApp (Abs (x, u), v) \Rightarrow substitute x v (rename_bound (max_index v + 1)
  \ge -> failwith "Lambda.beta: not a redex"
;;
```